Třídění a vyhledávání Searching and sorting

#### Jan Kybic

<http://cmp.felk.cvut.cz/~kybic> <kybic@fel.cvut.cz>

2016

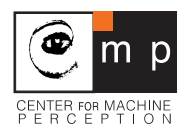

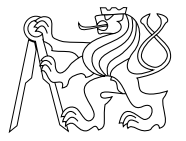

### [Vyhledávání](#page-1-0)

### [Třídění](#page-15-0)

<span id="page-1-0"></span>[Třídící algoritmy](#page-25-0)

#### Vyhledávání **Searching**

- ► Mějme posloupnost (pole)  $a_0, \ldots, a_{N-1}$
- $\blacktriangleright$  Mějme hodnotu q
- $\blacktriangleright$  Úkol: zjistit, zda existuje  $a_i = q$

#### Vyhledávání **Searching**

- ► Mějme posloupnost (pole)  $a_0, \ldots, a_{N-1}$
- $\blacktriangleright$  Mějme hodnotu q
- $\blacktriangleright$  Úkol: zjistit, zda existuje  $a_i = q$

### Varianty

- $\blacktriangleright$  Výstup: ano/ne nebo pozice
- $\blacktriangleright$  Hledání opakujeme mnohokrát pro stejné a
	- **P** předzpracování
- $\triangleright$  Posloupnost a je setříděná.
- $\blacktriangleright$  Stochastické hledání

### Vyhledávání v Pythonu operátor in

Obsahuje pole daný prvek?

```
\gg a=[17,20,26,31,44,77,65,55,93]
>>> 20 in a
True
>>> 30 in a
False
>>> 30 not in a
True
>>> 20 not in a
False
```
# Vyhledávání v Pythonu (2)

in / not in funguje i pro řetězce, *n*-tice a podobné typy (containers)

>>> "omo" in "Olomouc" # podřetězec True >>> "" in "Olomouc" # prázdný řetězec True >>> "olo" in "Olomouc" # rozlišuje velká/malá písmena False  $\gg$  4 in (3.4) True  $\gg$  3. in  $(3,4)$  # na typu nezáleží True

#### Lineární vyhledávání linear/sequential search

Procházíme postupně a než narazíme na q

```
def sequential_search(a,q):
  """ Returns 'True' if 'a' contains 'q' """
  for x in a:
    if x == q:
      return True
  return False
```
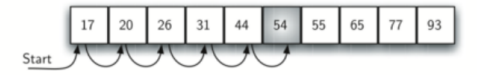

Image from Miller & Ranum: Problem solving with algothms and data structures

#### Lineární vyhledávání linear/sequential search

```
Procházíme postupně a než narazíme na q
def sequential_search(a,q):
  """ Returns 'True' if 'a' contains 'q' """
  for x in a:
    if x == q:
      return True
  return False
```
Počet porovnání:

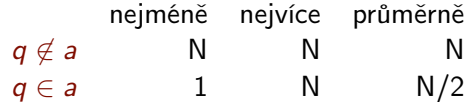

- $\blacktriangleright$  Složitost  $O(N)$ , kde N=len(a).
- $\triangleright$  Rychleji to nejde, protože na každý prvek  $a_i$  se musíme podívat.

# Lineární vyhledávání — empirická složitost

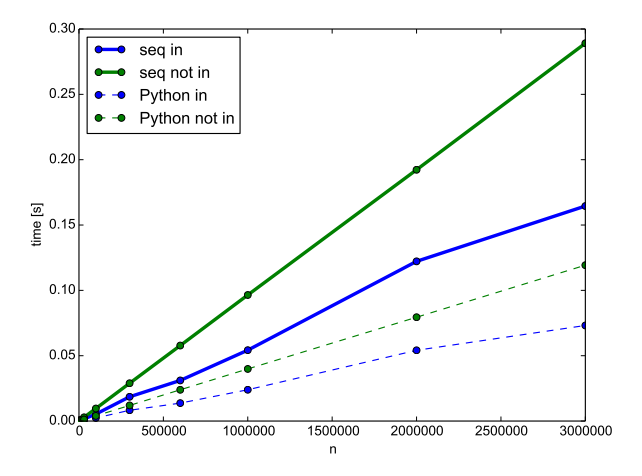

Soubor search\_experiments.py

#### Binární vyhledávání Binary search

Vyhledávání v setříděné posloupnosti

- ► Mějme posloupnost (pole)  $a_1 \le a_2 \le a_3 \le \cdots \le a_{N-1} \le a_N$
- $\blacktriangleright$  Mějme hodnotu q
- $\blacktriangleright$  Úkol: zjistit, zda existuje  $a_i = q$
- ▶ Je vyhledávání v setříděném poli rychlejší?

#### Binární vyhledávání Binary search

### Hlavní myšlenky

- $\triangleright$  Postupně zmenšujeme interval indexů, kde by mohlo ležet q
- $\triangleright$  V každém kroku porovnáme q s prostředním prvkem intervalu a podle toho zvolíme jeden z podintervalů.
- ► Skončíme, pokud je prvek nalezen, nebo pokud je podinterval prázdný.

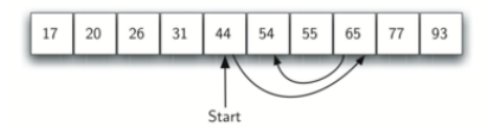

Image from Miller & Ranum: Problem solving with algothms and data structures

# Binární vyhledávání — implementace

```
def binary_search(a,q):
  l=0 # first index of the subinterval
 h=len(a)-1 # last index of the subinterval
  while 1\leq h:
   m=(1+h)/(2 # middle point
    if a[m]=q:
     return True
    if a[m] > q:
     h = m - 1else:
     1 = m + 1return False
```
# Binární vyhledávání — časová složitost

#### Počet porovnání

- ► Počet prvků v intervalu je  $d = h l + 1$  a v první iteraci  $d = N$
- $\triangleright$  V každé iteraci se interval d zmenší nejméně na polovinu
- ► Po t iteracích je  $d \leq N2^{-t}$
- ► Dokud algoritmus běží, musí platit  $d \geq 1$ ,

 $1 \leq d \leq N2^{-t}$  $N \leq 2^t \Rightarrow t \geq \log_2 N$ 

- ► Počet porovnání  $t \sim \log_2 N$
- $\blacktriangleright$  Složitost  $O(\log n)$
- Strategie rozděl a panuj (Divide and conquer)

## Binární vyhledávání — empirická složitost

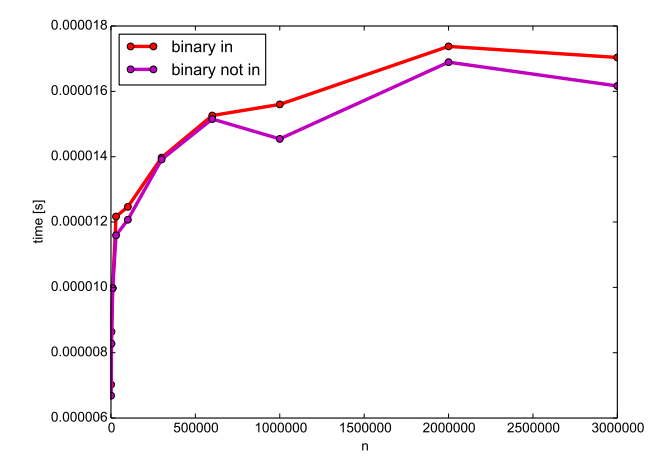

Soubor search\_experiments.py

## Binární vs. sekvenční vyhledávání

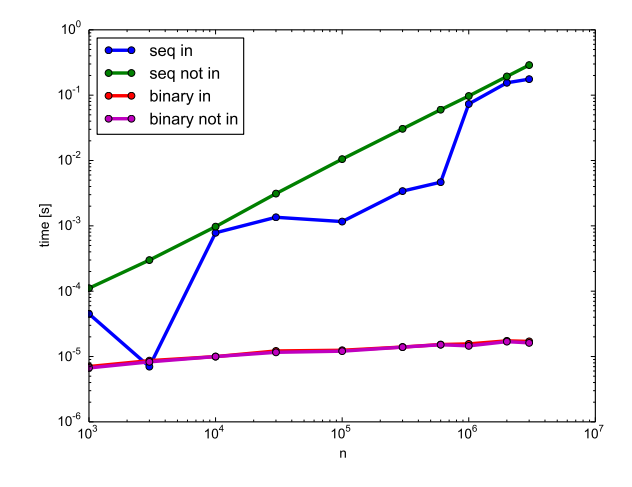

Vyplatí se, pokud mnohokrát vyhledáváme nad stejným a.

### [Vyhledávání](#page-1-0)

### [Třídění](#page-15-0)

<span id="page-15-0"></span>[Třídící algoritmy](#page-25-0)

#### Třídění Sorting

- ► Mějme posloupnost (pole)  $A=\bigl[ a_0,\ldots,a_{N-1}\bigr]$  a relaci ' $\leq'$
- ► Najděte takovou permutaci  $B = \begin{bmatrix} b_0, \ldots, b_{N-1} \end{bmatrix}$  pole  $A$ , aby  $b_0 < b_1 < \cdots < b_{N-1}$ .

#### Poznámky:

- **Formy výstupu:** 
	- ► Třídění na místě *(in place)*
	- $\triangleright$  Vytvoření nového pole B, pole A zůstává nezměněno.
	- $\blacktriangleright$  Najdeme indexy  $j_1, j_2, \ldots, j_N$ , tak aby  $b_i = a_{j_i}$   $(\texttt{a[j[i]]})$
- ► Stabilní třídění zachovává pořadí ekvivalentních prvků.

# Třídění v Pythonu

```
Funkce sorted vrací nové setříděné pole
\gg a=[80,43,20,15,90,67,51]
>>> sorted(a)
[15, 20, 43, 51, 67, 80, 90]
Metoda sort setřídí pole na místě (úspornější)
\gg a.sort()
>>> a
[15, 20, 43, 51, 67, 80, 90]
```
# Třídění v Pythonu

```
Funkce sorted vrací nové setříděné pole
\gg a=[80,43,20,15,90,67,51]
>>> sorted(a)
[15, 20, 43, 51, 67, 80, 90]
Metoda sort setřídí pole na místě (úspornější)
\gg a.sort()
>>> a
```
[15, 20, 43, 51, 67, 80, 90]

Třídění sestupně

>>> sorted(a,reverse=True) [90, 80, 67, 51, 43, 20, 15]

## Třídění řetězců

Lze třídit veškeré porovnatelné typy, například řetězce >>> names=["Barbora","Adam","David","Cyril"] >>> sorted(names) ['Adam', 'Barbora', 'Cyril', 'David']

## Třídění řetězců

```
Lze třídit veškeré porovnatelné typy, například řetězce
>>> names=["Barbora","Adam","David","Cyril"]
>>> sorted(names)
['Adam', 'Barbora', 'Cyril', 'David']
```
#### $\left\lceil i \right\rceil$ Třídění není podle českých pravidel

```
print(sorted(["pan","paze"]))
```

```
['pan', 'paze']
```

```
print(sorted(["pán","paže"]))
```

```
['paže', 'pán']
```
# Třídění n-tic

n-tice jsou tříděny postupně podle složek  $\gg$  a=[(50,2),(50,1),(40,100),(40,20)] >>> sorted(a)  $[(40, 20), (40, 100), (50, 1), (50, 2)]$ 

# Třídění n-tic

```
n-tice jsou tříděny postupně podle složek
\Rightarrow a=[(50,2),(50,1),(40,100),(40,20)]
>>> sorted(a)
[(40, 20), (40, 100), (50, 1), (50, 2)]
```

```
>>> studenti=[("Bara",18),("Adam",20),
... ("David",15),("Cyril",25)]
>>> sorted(studenti)
[('Adam', 20), ('Bara', 18), ('Cyril', 25), ('David', 15)]
```
# Uživatelská třídící funkce

Funkce v parametru key transformuje prvky pro třídění. Třídení podle druhé složky dvojice  $\gg$  a= $[(50,2), (50,1), (40,100), (40,20)]$ >>> sorted(a,key=lambda x: x[1])  $[(50, 1), (50, 2), (40, 20), (40, 100)]$ 

```
>>> studenti=[("Bara",18),("Adam",20),
... ("David",15),("Cyril",25)]
>>> sorted(studenti,key=lambda x: x[1])
[('David', 15), ('Bara', 18), ('Adam', 20), ('Cyri1', 25)]
```
# Uživatelská třídící funkce (2)

#### Třídění bez ohledu na velikost písmen

>>> s=["Python","Quido","abeceda","zahrada"] >>> sorted(s) ['Python', 'Quido', 'abeceda', 'zahrada'] >>> sorted(s,key=lambda x: x.lower()) ['abeceda', 'Python', 'Quido', 'zahrada']

### [Vyhledávání](#page-1-0)

[Třídění](#page-15-0)

<span id="page-25-0"></span>[Třídící algoritmy](#page-25-0)

# Třídící algoritmy

- $\blacktriangleright$  Třídění probubláváním (bubble sort)
- $\triangleright$  Třídění zatřiďováním (insertion sort)
- Třídění výběrem (selection sort)
- $\blacktriangleright$  Shell sort
- $\triangleright$  Třídění spojováním (merge sort)
- $\triangleright$  Quick sort
- $\blacktriangleright$  sort, sorted

### Řazení probubláváním Bubble sort

Vyměňuje sousední prvky ve špatném pořadí. Jeden průchod:

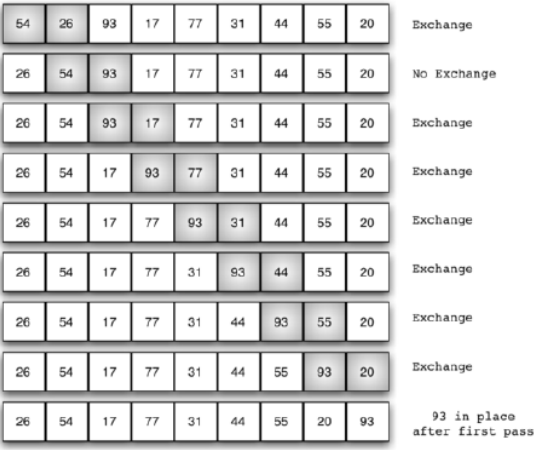

Image from Miller & Ranum: Problem solving with algothms and data structures

### Řazení probubláváním — implementace Bubble sort

```
def bubble_sort(a):
  """ sorts array a in-place in ascending order"""
  for i in range(len(a)-1,0,-1):
    # i=n-1...1. a[i+1:] is already sorted
    for j in range(i):
      if a[i] > a[i+1]:
        a[i], a[i+1]=a[i+1], a[i] # exchange
```
### Řazení probubláváním — implementace Bubble sort

```
def bubble_sort(a):
  """ sorts array a in-place in ascending order"""
  for i in range(len(a)-1,0,-1):
    # i=n-1...1. a[i+1:] is already sorted
    for i in range(i):
      if a[j] > a[j+1]:
        a[i], a[i+1]=a[i+1], a[i] # exchange
```
### Složitost

- $\triangleright$  Vnější smyčka proběhne  $N-1 \sim N$ -krát
- $\blacktriangleright$  Vnitřní smyčka proběhne vždy *i*-krát, kde  $i < N$ , tedy max. N-krát
- ► Počet porovnání je tedy max.  $\mathcal{N}^2\quad\rightarrow\quad$ složitost  $O(N^2)$
- **Počet výměn je velký, element musí 'probublat' nakonec**

# Řazení probubláváním — vylepšení

Pokud neproběhla žádná výměna, je pole setříděné.

```
def bubble_sort(a):
  """ sorts array a in-place in ascending order"""
  for i in range(len(a)-1,0,-1):
    # i=n-1...1. a[i+1:] is already sorted
    exchanged=False # exchanges in this iteration?
    for j in range(i):
      if a[i] > a[i+1]:
        a[i], a[i+1]=a[i+1], a[i] # exchange
        exchanged=True
    if not exchanged: break
```
### Třídění probubláváním — kontrola

- >>> a=[31, 60, 23, 91, 62, 65, 59, 92, 42, 74] >>> bubble\_sort(a)
- >>> a

[23, 31, 42, 59, 60, 62, 65, 74, 91, 92]

### Třídění probubláváním — kontrola

>>> a=[31, 60, 23, 91, 62, 65, 59, 92, 42, 74] >>> bubble\_sort(a)

```
>>> a
```
[23, 31, 42, 59, 60, 62, 65, 74, 91, 92]

Správný test je důkladnější:

```
def test sort(f=bubble sort):
  for \mathbf{j} in range(100):
    n=100a=[\text{random.random}](100000) for i in range(n)]f(a)for i in range(n-1):
      assert(a[i] \le a[i+1])print(f.__name__," sort test passed")
```
# Třídění zatřiďováním

Insertion sort

Prvek  $a_i$  zatřídíme do již setříděných  $a_0, \ldots, a_{i-1}$ 

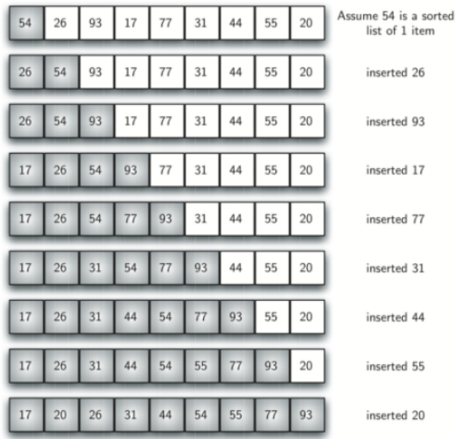

#### Třídění zatřiďováním — implementace Insertion sort

```
def insertion_sort(a):
  """ sorts array a in-place in ascending order"""
  for i in range(1,len(a)): # a[0:i] is sorted
   val=a[i]
    i=iwhile j>0 and a[j-1]>val:
     a[i]=a[i-1]j = 1a[j]=val
```
#### Třídění zatřiďováním — implementace Insertion sort

```
def insertion_sort(a):
  """ sorts array a in-place in ascending order"""
  for i in range(1,len(a)): # a[0:i] is sorted
    val=a[i]
    i=iwhile j>0 and a[j-1]>val:
     a[i]=a[i-1]j = 1a[j]=val
```
### Složitost

- ► Vnější smyčka proběhne  $N-1 \sim N$ -krát.
- $\blacktriangleright$  Vnitřní smyčka proběhne max.  $i < N$  krát.
- ► Počet porovnání je tedy max.  $N^2 \rightarrow$  složitost  $O(N^2)$ .
- **•** Nepoužívá výměny, ale posun (rychlejší).
- **Přirozeně detekuje setříděné pole.**

# Třídění zatřiďováním — kontrola

- >>> a=[43, 22, 42, 7, 58, 85, 48, 82, 80, 1] >>> insertion\_sort(a)
- >>> a
- [1, 7, 22, 42, 43, 48, 58, 80, 82, 85]

#### Třídění výběrem Selection sort

- $\triangleright$  Vybere maximum mezi  $a_0, \ldots, a_{N-1}$ , to umístí do  $a_{N-1}$ .
- ► Vybere maximum mezi  $a_0, \ldots, a_{N-2}$ , to umístí do  $a_{N-2}$ ...

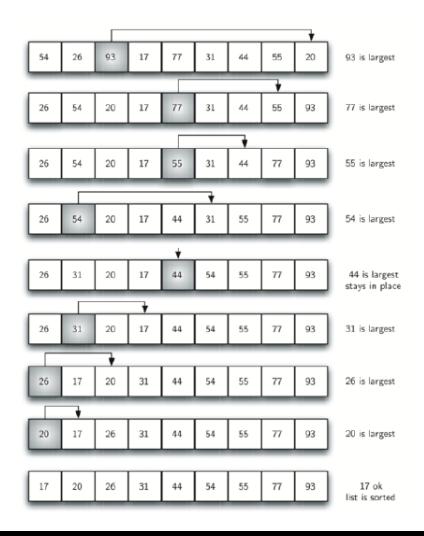

### Třídění výběrem — implementace Selection sort

```
def selection sort(a):
  """ sorts array a in-place in ascending order"""
  for i in range(len(a)-1,0,-1):
    # find out what should go to a[i]
    max_pos=0 # index of the maximum
    for j in range(1,i+1):
      if a[j] > a[\text{max} \text{pos}]:
        max_pos=j
    a[i],a[max_pos]=a[max_pos],a[i]
```
### Třídění výběrem — implementace Selection sort

```
def selection sort(a):
  """ sorts array a in-place in ascending order"""
  for i in range(len(a)-1,0,-1):
    # find out what should go to a[i]
    max_pos=0 # index of the maximum
    for j in range(1,i+1):
      if a[j] > a[\text{max} \text{pos}]:
        max_pos=j
    a[i],a[max_pos]=a[max_pos],a[i]
```
#### Složitost

- $\triangleright$  Vnější smyčka proběhne  $N-1 \sim N$ -krát
- $\blacktriangleright$  Vnitřní smyčka proběhne vždy *i*-krát, kde  $i < N$ , tedy max. N-krát
- ► Počet porovnání je tedy max.  $N \rightarrow$  složitost  $O(N^2)$
- **Pouze jedna výměna v každé vnější smyčce**

# Třídění výběrem — kontrola

- >>> a=[60, 46, 31, 69, 45, 11, 43, 14, 61, 36] >>> selection\_sort(a)
- >>> a
- [11, 14, 31, 36, 43, 45, 46, 60, 61, 69]

### Porovnání rychlosti Náhodná pole

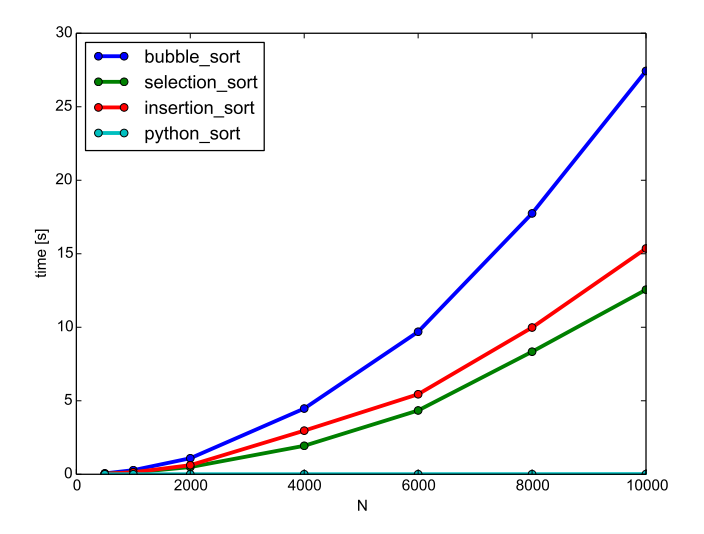

### Porovnání rychlosti Náhodná pole

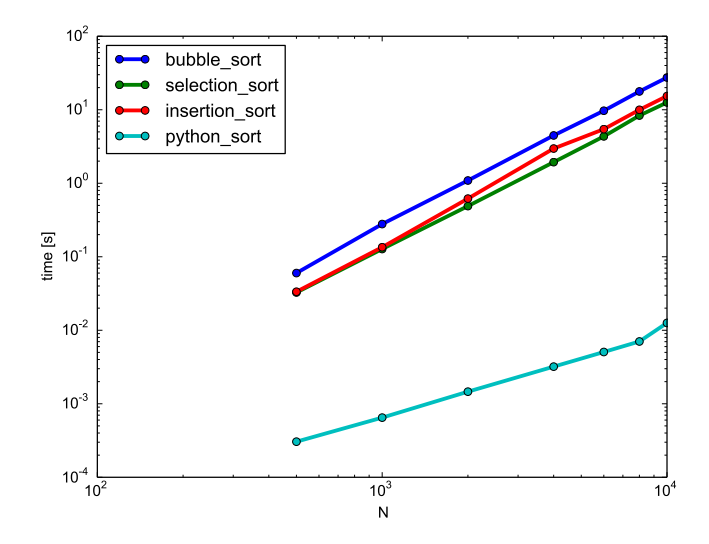

### Porovnání rychlosti Setříděné pole

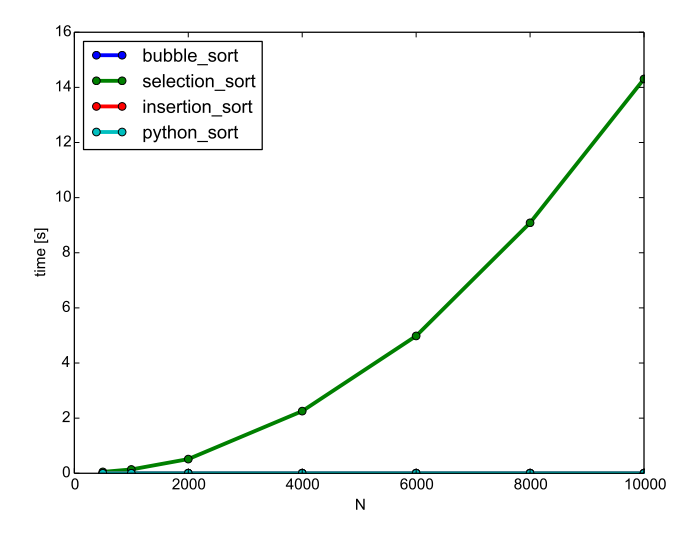

### Porovnání rychlosti Setříděné pole

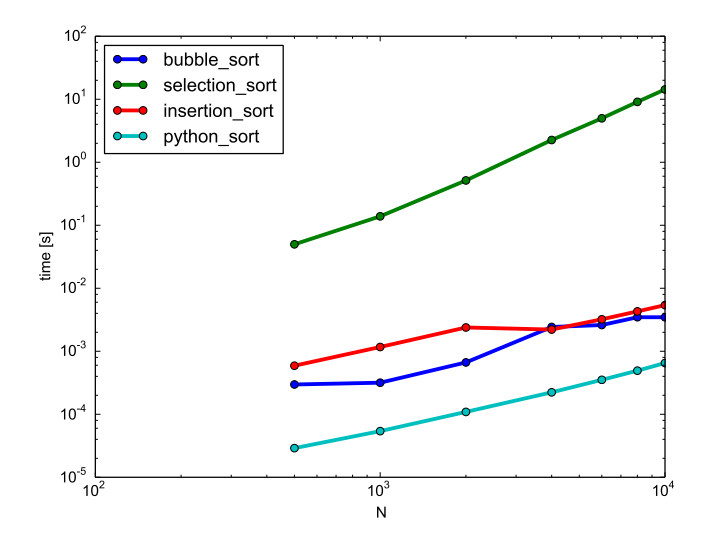